# 待ち行列システムのモデリング言語RESQ -RESearch Queueing package-

インター 待ち行列網のパッケージと

# 村田 正幸 1 1 1 1 1 1 1 1 1 1 1 1 1 1 1 1 1 1 1 1 1 1 1 1 1 1 1 1 1 1 1 1 -- i l i l l I M I 1 1 1 1 1 1 1 1 1 1 1 1 1 1 1 1 1 1 1 1 1 1 1 1 1 1 1 1 1 1 1 1 1 1 1 1 1 1 1 1 1 1 1 1 1 1 1 1 1 1 1 1 1 1 1 1 1 1 1 - -i l l I 1 1 1 1 1 1 1 1 1 1 l l I """ 1 1 1 1 1 1 1 1 1 1 1 1 1 1 1 1

# 1. はじめに

RESQ (RESearch Queueing package)  $\lceil 6 \rceil$ は, <sup>1970</sup> 年代中頃から, IBM のワトソン研究所 において、待ち行列網 (Queueing Network;以 下, QNと略す.)システムのモデルを構築し, そ の評価を行なうためのツールとして,研究,開発 されてきたソフトウェア・パッケージの名称であ る.その対象とするシステムは,単に,コンピュ ータ/ネットワーク・システムのように,従来か ら, QN モデルとなじみの深いシステムにとどま らず,社内では、製造ラインのシステム評価等, さまざまな分野で活用されるようになっている.

RESQ は、後に詳しく述べるように

- 1. ネットワーク・モデルの構成要素の記述が, 従来のシミュレーション言語(たとえば, GPSS) に比較して, より抽象化された形で 記述でき,そのためのテンプレートも豊富に 用意されている.
- 2. シミュレーションだけでなく, あるクラス のモデルに対しては、解析解「5]も得られ る.

とし、う特徴をもち,単なるシミュレーション言語 というよりも,システム・モデリングのための支 援ツールであるといえよう.

むらた まさゆき 日本アイ・ピー・エム紛 サイエンス・インスティチュート

特に第2版である RESQ 2 [ 8 ][ 9 ]になって, 対象を後述する拡張 QN (Extended QN) モデ ル[7][11]に拡げ、ネットワーク・モデルの記述 能力が高まり,解析解についても, mean value analysis[ 12J, tree convolution algorithm[3J を実装するに至り,より強力なツールになった.

本稿は, IBM 社外にすでに発表された資料を もとに RESQ の概念・構成・特徴, RESQ によ るシステム・モデリングの方法などをまとめたも のである. 以下, 第2節では, QN における各種 資源やジョブの流れを RESQ では、どのように 表記するのかについて簡単にまとめ, RESQ によ る, QN モデルの構築の方法について述べる. 節で RESQ による QN モデルの性能評価の 手順を説明する. 第4節では、簡単なモデルを用 いて、RESQ の適用例を紹介し、最後に第5節 で, RESQ の最近の動向と, 残された問題点を まとめる.

# 2. RESQ ネットワーク・宅デルの構築

#### 2. 1 QN モデル

 $\circledcirc$  extending the set of the set of the set of the set of the set of the set of the set of the set of the set of the set of the set of the set of the set of the set of the set of the set of the set of the set of the se

QN モデルは,コンビュータ/通信システムに おける CPU や I/O デバイス, バッファ等各種 資源の集合と,コンピュータ・システムにおける プロセスや通信システムにおけるメッセージ等, 資源からサービスを受けるジョブの集合から構成 されると考えられる.ジョブは,サーピスを受け るためにシステム内を資源から資源へと移動し,

オベレーションズ・リサーチ

442 (18)

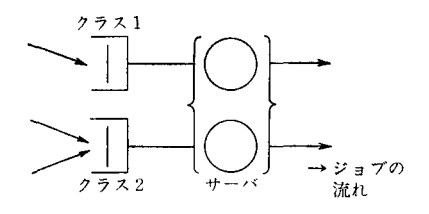

図 1 アクティブ・キュー (2クラス, 2サーバ)

サービスを要求する際に,他のジョブと競合をお こす.結局,モデル化の目的とは,システムにお けるジョブの流れと,そのとき生じる,これらの 競合の度合いを解析することであるといえよう.

資源は,さらに,その種類と数,サービス規 律,および,到着したジョブに与えるサービス時 間の確率分布によって特徴づけることができ,一 方,ジョブを記述するためには,資源から資源へ 選移するその道筋(ルーティング)と到着過程を 与えてやらねばならない. RESQ では, このよ うな観点から,次の5つの要素の集合からなる QN モデルを定義し,効率的な QN モデル記述言 語として設計されている.

(1) アクティブ・キュー (active queue)

アクティブ・キューは、資源を表現し、3つの 要素(待行列 (waiting area), サーバ, サービス 規律)からなる. 待行列の記述のために、「クラ ス」の概念が導入され、キューにおける複数の待 行列はそれぞれ異なったクラスに属すると考え る.他のキューから遷移してきたジョブはいずれ

表 1 アクティブ・キューにおけるサービス規律

| <b>FCFS</b>   | first come first served  |
|---------------|--------------------------|
| <b>PRTY</b>   | prioriry                 |
| <b>PRTYPR</b> | priority with preemption |
| PS            | processor sharing        |
| <b>LCFS</b>   | last come first served   |
|               |                          |

分布, 一様分布, PL/I 言語によって書かれたユ ーザー定義の分布などが、利用できる。また、指 定可能なサービス規律を表1に示す.

(2) ジョブ (job)

RESQ モデルにおけるジョブは「資源に対し てサービスを要求するもの」と定義され、同等の 性質をもつジョブごとにクラスを形成する.

(3)  $7 - K$  (node)

ノードはそれ自体サービスを提供するものでは ないが,モデルをより精密に表現するために用い られる. 表2に、そのシンボルと役割を示す.

(4) ルーティング規則

キュー(クラス)やノードからの分岐表現とし て, (無)条件分岐,確率的分岐が指定でき,その 組合せも可能である. 図2にあげた例の場合,変 数 delay 1, delay 2 の大小関係によりB, Cへ分 岐し、等しい場合は、それぞれ1/2の確率でD, へ分岐する.

(5)  $f{x} - \vee$  (chain)

ジョブのシステム内での流れを記述するのにチ

かのクラスに割当てる (図1)ことにより、そ れぞれの待行列が形成 される. (一般の待行列 理論でいうクラスとは 異なり、ここでいうク ラスは,各キューごと に局所的に定義され る. )サーピス時間分 布は,それぞれのグラ スごとに指数分布,プ ランチング・アーラン

1985 年 7 月号

表 2 ノード記号とその機能(()内に適用例を示す)

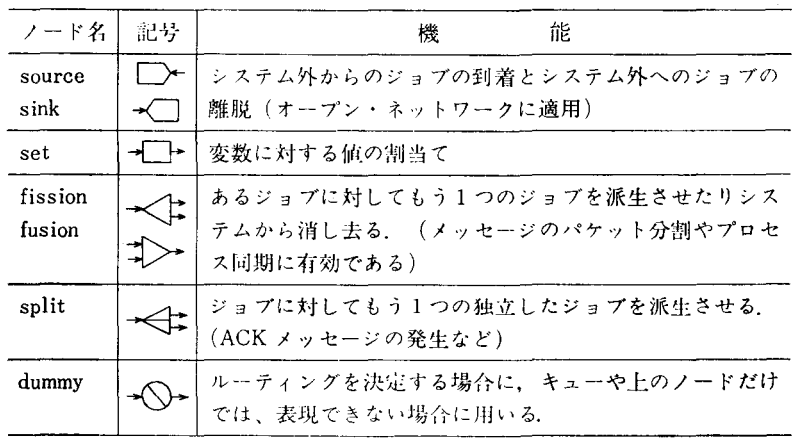

 $\circledcirc$  extending the set of the set of the set of the set of the set of the set of the set of the set of the set of the set of the set of the set of the set of the set of the set of the set of the set of the set of the se

(19) 443

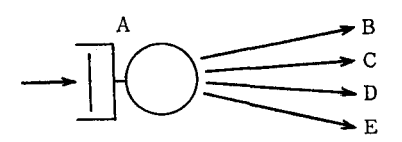

 $A \rightarrow B C D E$ ; if(delay1>delay2) if(delay1<delay2) 0.5 0.5

図 2 キュー, ノードからの分岐表現の例

ェーンの概念を導入する.すなわち,ジョブ,ア クティプ・キュー(正確にはキューにおけるクラ ス), ノード, および, ルーティング規則からなる 1つの集合をチェーンと考える。たとえば、ポー リング・システムを考えた場合,同一システムに, データ・メッセージとコントロール・メッセージが 混在するが、両者の性格は明らかに異なっており (前者はシステム外から到着してオープン (Open) チェーンを形成するのに対し,後者はネットワー ク内で一定の数を保つクローズド (Closed) チェ ーンを形成すると考えられる), つのチェーンが 形成される.

#### 2.2 拡張 QNモデル

RESQ は, QN のモデリング・ツールを提供す るとし、う意味で一応の成功をおさめたが,さらに 柔軟性のある QN モデルの表現のために、第2版 の RESQ2 では、次のような機能拡張がなされ た.

1) ジョブ変数 (job variable) の導入

それぞれのジョブに対して,ジョブ固有の情報 (たとえば,ジョブをネットワーク・システムにお けるメッセージとした場合,メッセージ長など) を与える.

2) システムの状態に依存したサービス時間, ルーティング規則表現の実現

キューやノードから分岐表現として,ジョブ変 数やグローパル変数,キューの状態(たとえば, 待行列長など)に依存したルーティングの記述を 可能にした.また,各キューにおけるサーピス時 間についても,同様に,たとえば,ジョブ変数を 用いれば,メッセージ長に応じたサービス時間分 布が設定できるようになった.

3) パッシブ・キューの概念の導入

各ジョブが共有する資源(たとえば,コンビュ ータ・システムにおけるメモリや,ウインドー・ フロー・コントロール (window flow control) におけるウインドーなど)を表現するために、新 しくパッシブ・キューの概念が導入された.共有 資源はトークンの集まり (token pool) として表 現され, トークンの数によってジョブが要求する 資源の量を示す. トークンに対する操作は, 図3 に示す各ノードで行なわれ,これらのノードによ り,資源の割当て待ちゃ,ブロッキングが表現さ れる.

4) キュー・タイプ (queue type), サブモデ (sub model) の概念の導入

モデルを階層的に表現するために、RESQ2で は、2つのテンプレート(キュー・タイプとサブ モデル)が新しく導入され,これらによって, QN モデルをトップダウンの手法で構築していくこと が可能になった.キュー・タイプは先にあげたキ ューをテンプレートとして,パラメータに変数を 与えて定義する.以後は,キュータイプで定義し た名前に実際のパラメータを与えることにより, くりかえし引用できる.一方,サブモデルは,サ

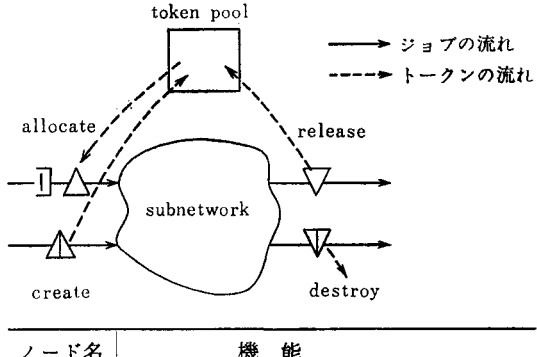

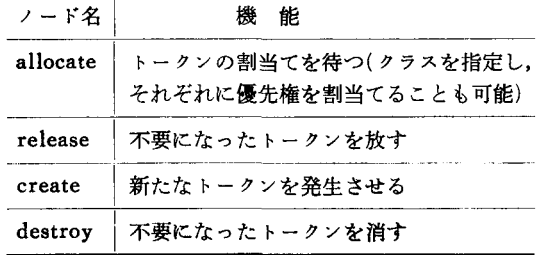

#### 図 3 パッシブ・キュー

 $\circledcirc$  extending the set of the set of the set of the set of the set of the set of the set of the set of the set of the set of the set of the set of the set of the set of the set of the set of the set of the set of the se

オペレーションズ・リ+ーチ

444 (20)

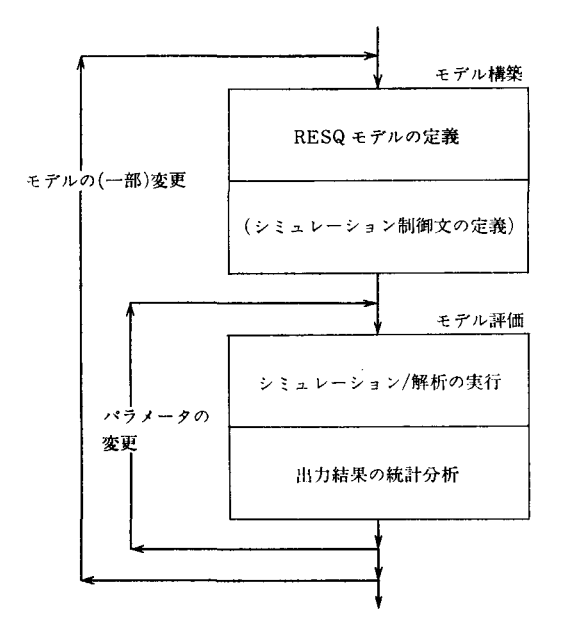

図 4 RESQによるモデル評価の手順

プネットワークの定義を行ない,キュー・タイプ と同様,他のモデルからの引用が可能になる. (詳 しくは4節の例参照)

# 3. RESQ による QN 毛デルの性能評価

RESQ による QN のモデル化および,その評 価の手順を図 に示す. 図に示すように RESQ によりモデル表現された NQ を、 シミュレーショ ンによる評価を行なう場合には,シミュレーショ ン制御文を定義する必要がある.すなわち信頼区 間の評価のために

(1) Independent Replication  $\forall x$ , (2) Regenerative 法, (3) Spectral 法[2] のいずれを選択 し, (2)か (3) の場合には sequential stopping rule( あらかじめ,指定した範囲に信頼区聞が狭ま ると自動的にシミュレーションを停止する)[4] を適用するかどうか決め,必要なパラメータを与 える. またRESQ より提供される性能尺度(performance measure)は、表3に示すものの他に, 明示的に宣言すればその分布が得られる。このよ うに,シミュレーション結果に対する統計分析の ための機能が豊富に用意されていることもRES

表 3 RESQ 提供のパフォーマンス・メジャー一覧

| 記号   | 意 味                  |
|------|----------------------|
| ut   | アクティブ・サーバ、パッシブ・キューにお |
|      | けるトークンの利用率           |
| tp   | スループット               |
| ql   | 平均待行列長*              |
| sdql | 待行列長の標準偏差            |
| qt   | 平均待時間*               |
| sdat | 待時間の標準偏差             |
| tu   | 平均使用トークン数*           |
| tt   | 平均未使用トークン数*          |
| mxql | 最大待行列長               |
| mxqt | 最大待時間                |
| po   | オープン・チェーンにおける平均ジョブ数  |
| rtm  | オープン・チェーンにおける平均応答時間  |

(表中, \*のものは,オプション指定によりその分 布が得られる)

Qの特徴としてあげられよう.

RESQ モテやル・ファイルの作成は, (1) 会話 モード, (2) パッチ・モードのどちらでも実行で きるように設計されており,たとえば一番最初の モデル構築は会話モードで行ない(入力誤りは, 直ちに検出される),以後、モデルの一部変更は, エディタにより,直接,ファイルを書き変えても よい.一方,モデル評価段階においても,会話型 処理が可能で,たとえば,パラメータを変更しな がら,実行をくりかえし行ない,システムに与え る影響を調べることも容易に行なえる.また,入 力パラメータ・フ イルをあらかじめ準備してお けば,パッチ処理がシステムによって自動的に選 択され,ユーザーにとっては,非常に使い勝手の よいシステムであるといえるだろう.

#### 4. 適用例

 $\circledcirc$  extending the set of the set of the set of the set of the set of the set of the set of the set of the set of the set of the set of the set of the set of the set of the set of the set of the set of the set of the se

本節では、何台かの TSS 端末と CPU, およ び、2台の2次記憶装置よりなる簡単な会話型コ ンビュータ・システムを用いて, RESQ を用い たモデリング例を示す. 図5にそのダイアグラム を示し、図6に、このモデルの記述とそのシミュ レーション方法を示す.

1985 年 7 月号

(21) 445

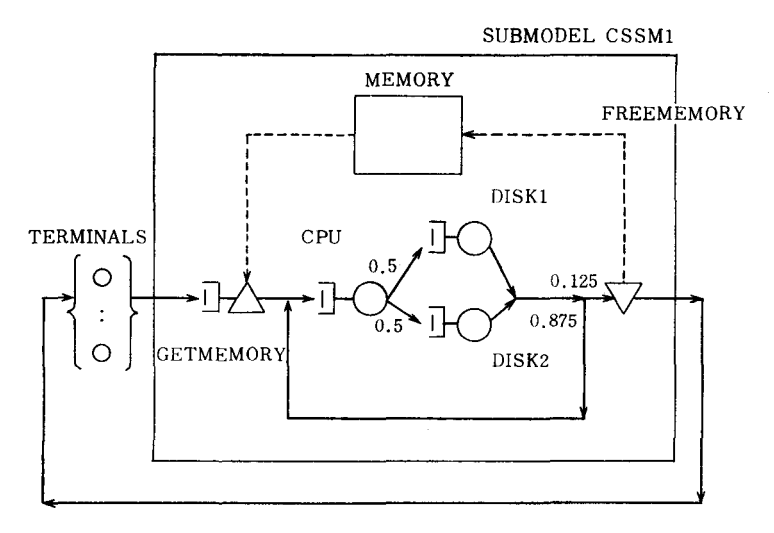

図 5 会話型コンピュータ・システム (モデル名 CSM) のダイアグラム レーションを停止する⑳.また,

まず,モデル名等の宜言①の後,アクティブ・ キュー terminalsq ②の定義を行なう. CLASS LIST は後にルーティングの定義に用いる.

次に,サプ・モデル CSSM の定義③を行なう. 2台のディスクは、同じような性質をもつとし, キュー・タイプを用いて定義する. そのために, まず,キュー・タイプ diskdef ④の定義をする. ノード・パラメータ6により, disk 1, 2, それぞ れのグラス名が後に定義される.サプ・モデルは, メモリをあらわすパッシブ・キュー MEMORY ⑥と, CPU, ディスクをあらわすアクティブ・キ  $a - CPUQ(0)$ , DISKQ 1(0), DISKQ 2(1)  $x \uparrow$ なる. MEMORY におけるトークンはページ・ フレーム数を示し,それぞれのジョブに対して, 確率 0.25, 0.5, 0.25で, 16, 32, 48 のページ・ フレームを,アロケート・ノード GETMEMORY で与え⑦, リリース・ノード FREEMEMORY で放す⑧, CPUはラウンド・ロビン(round robin) でスケジューリングされるとし, PS で近似 する.最後に、サブ・モデル内におけるチェーン を定義する⑫.

モデル CSM では,このサプモデル CSSM を, CSSM1 として引用する⑬. また, チェーン⑭ は,図より明らかにクローズド・チェーンを形成 する. これで、モデルの定義が終 了した.

次に,シミュレーション制御部 を定義する(図 6-(b)). まず, CPU における平均待時間の分布を得る ことを宣言する⑮. また, CPU の平均待時間の信頼区聞を得るの spectral 法を用い⑮,信頼度90 %とする⑮.さらに, sequential stopping rule を適用し⑩, CPU における平均待時間の信頼区間の 幅が10%に収まったとき、シミュ

信頼区聞を導出するのに必要な標

本値を取る時聞を与える@.

シミュレーションを開始するためには、まず, パラメータ THINKTIME と USER に値を与 える必要がある@(図 6-(c)). 実行終了後,ユーザ ーは,会話形式で,必要な統計量を得る.図 6-(c) では, すべてのキューの利用率⑧, CPUQ の平 均待時間とその信頼区間@, MEMORYQ の待 行列長分布@を出力している.シミュレーション を継続する場合には20で yes を入力する.また, 入力パラメータの変更は,⑩で数値を実際に入力 すればよい.

# 5. まとめ

 $\circledcirc$  extending the set of the set of the set of the set of the set of the set of the set of the set of the set of the set of the set of the set of the set of the set of the set of the set of the set of the set of the se

以上のように, RESQ は, システムを資源と ジョブ中心にとらえているため,自然なモデル化 が可能で、初心者にとってもモデル評価のための 強力な支援ツールとなり,一方,複雑なシステム に対しても,ネットワーク・モデル表現の柔軟性, 多様性により,十分対処しうるものであると考え られる.

RESQ は、現在もさまざまな面でその機能向 上が図られており, たとえば PET[1]のよう に, RESQ のプリ・プロセッサとして IBM の通 信ネットワーク・アーキテクチャ SNA 専用のモ

オベレーションズ・リサーチ

448 (22)

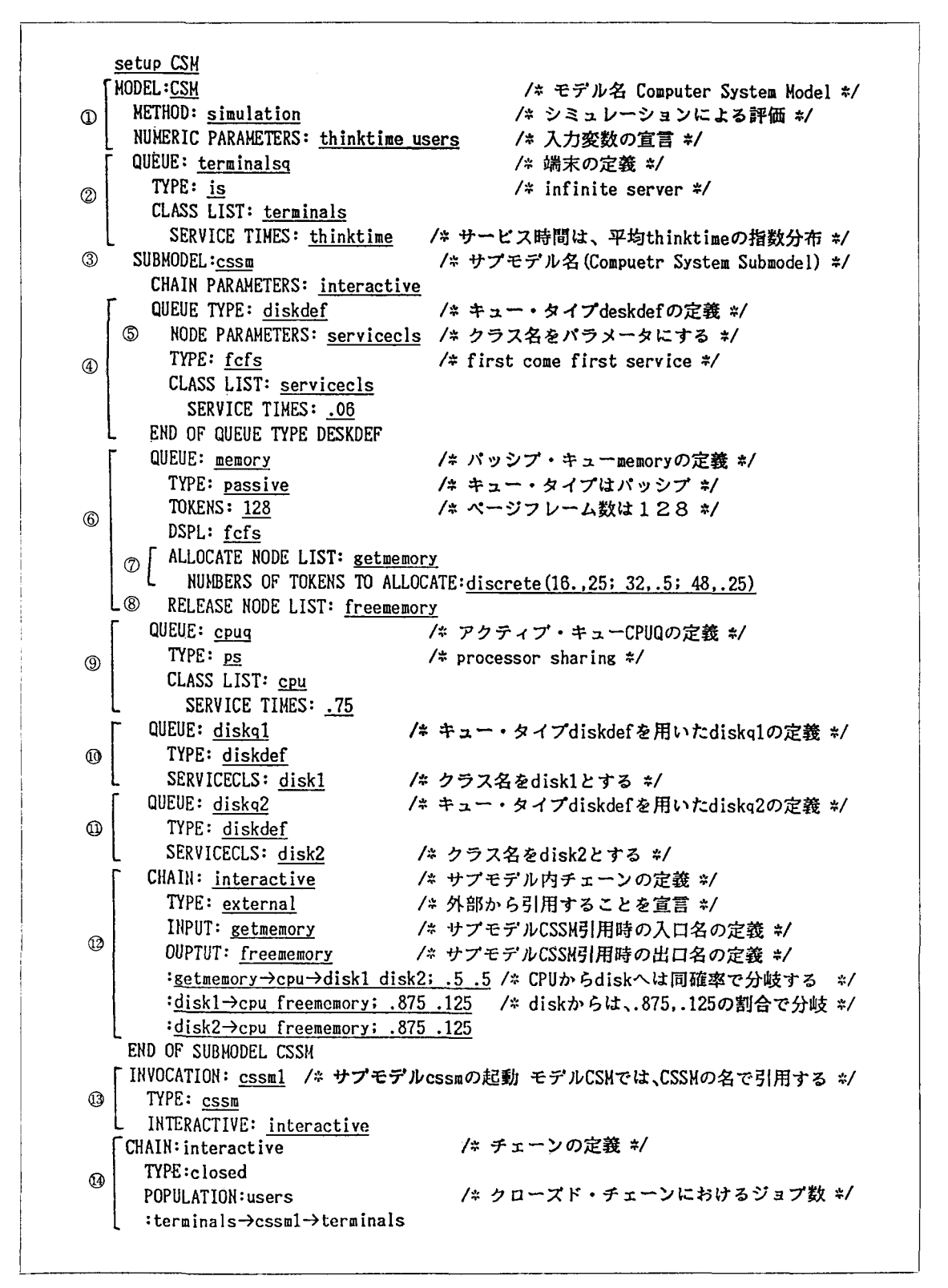

図 6-(a) RESQ による会話型コンピュータシステム (図5) のモデル記述

 $\circledcirc$ 

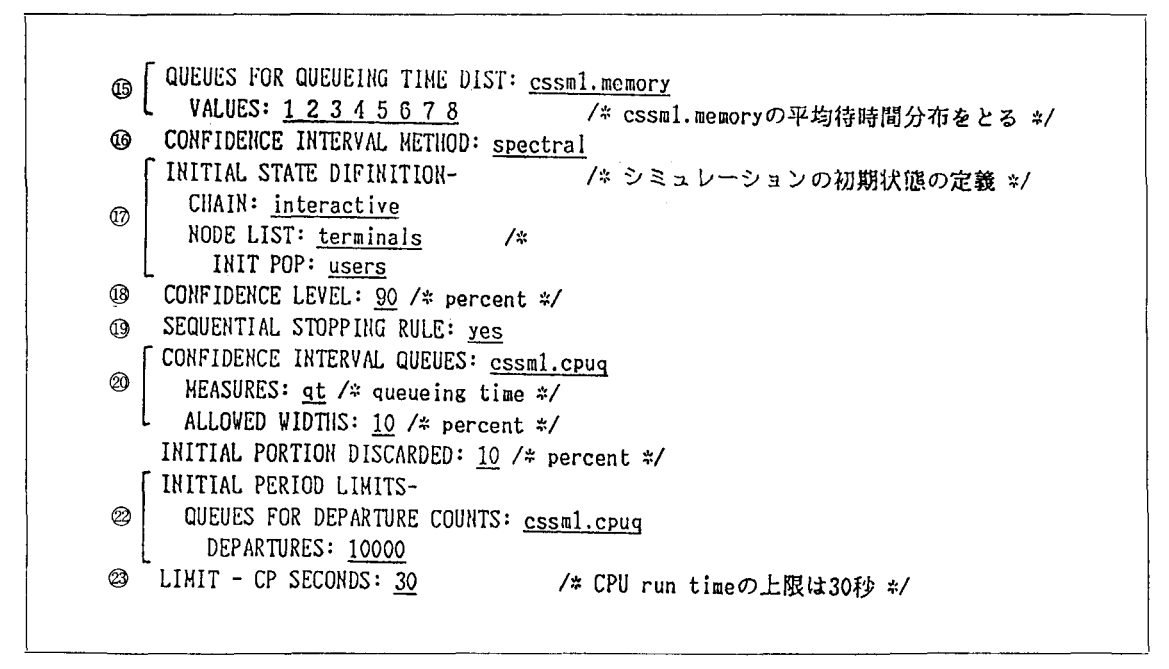

図 6-(b) RESQ によるシミュレーション制御部の記述

デリング・ツールを構築しようという試みなども 盛んに行なわれている.

現在、とりくまれている課題として

- (1) 出力結果のグラフ処理機能の充実 現在、サポートされているのは、バッチ・ モードで3270端末上へグラフ出力させる機能 のみで、シミュレーション終了後、会話形態 によってユーザーに必要なグラフを提供する 機能が望まれる.
- (2) RESQ の パーソナル ・ ユースとしての機 能を高めるため、IBM・PCへ移植する.
- (3) シミュレーション実行時のデバグ(debug) 機能の充実

現在,図6の trace 指定により,ある時 間帯に発生した事象が レポートされるのみ で、たとえば任意の時刻、あるいはある事象 が発生した時点で、ユーザーが必要とする情 報を会話的に 提供する機能 が 必要と思われ る.

 $\circledcirc$ 

などがあげられる

# 参考文献

- [1] Bharath-Kumer, K. and Kermani, P., "Performance Evaluation Tool(PET): An Analysis Tool for Computer Communications Networks", IEEE Journal of Selected Areas in Communications, vol. 1, no. 1, Jan. 1984
- [2] Heidelberger, P. and Welch, P. D., "A Spectral Method for Confidence Interval Generation and Run Length Control in Simulations", CACM, vol.24, no.4, pp.233-245, April 1981
- [3] Lam, S. S. and Lien, Y. L., "A Tree Convolution Algorithm for the Solution of Queueing Networks", CACM, vol. 26, no. 3, pp. 203-215, March 1983
- [4] Lavenberg, S. S. and Sauer, C. H., "Sequential Stopping Rules for the Regenerative Method of Simulation", IBM J. of Res. Dev., vol. 21, pp. 545-556, Jun. 1977
- [5] Reiser, M., "QNET4 user's guide", IBM Res. Rep., RA-71, May 1975

オペレーションズ・リサーチ

448 (24)

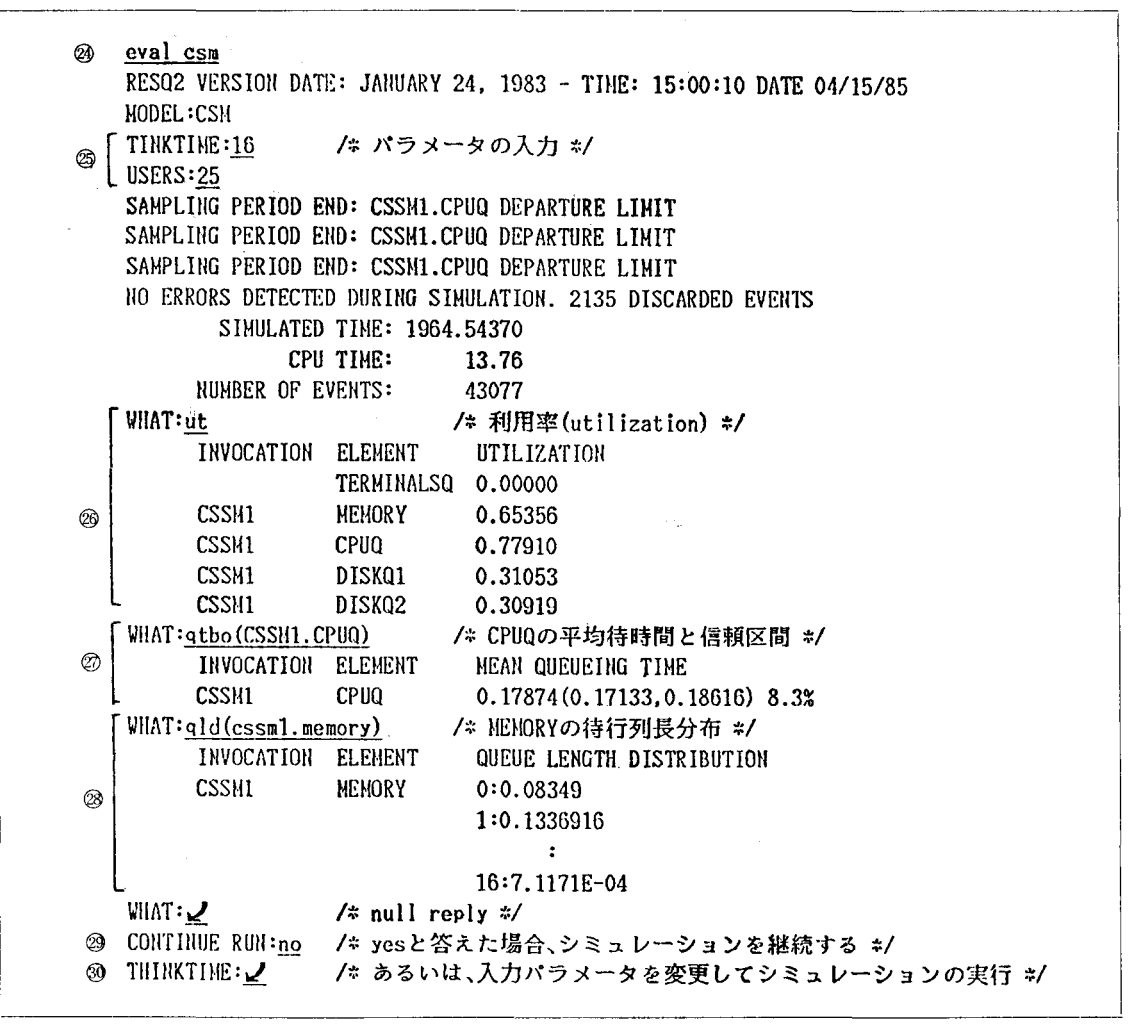

図 6-(c) RESQ によるシミュレーション結果の出力

- [6] Sauer, C.H. and MacNair, E.A., "Queueing Network Software for System Modeling", Software-Prac. Exp., 9, 5
- [7] -, and Salza, S., "A Language for Extended Queueing Network Models", IBM J. Res. Dev., vol. 24, pp. 745-755, Nov. 1980
- $[8]$  --, and Kurose, J.F., "The Research Queueing Package Version 2: Introduction and Examples", IBM Res. Rep. RA-138, Apr. 1982
- $\lceil 9 \rceil$   $\longrightarrow$ ,  $\longrightarrow$  and  $\longrightarrow$ , "The Research Queueing Package Version 2: CMS User's Guide", IBM Res. Rep. RA-139, Apr. 1982

 $\circledcirc$ 

1985 年 7 月号

- [10]  $\longrightarrow$ ,  $\longrightarrow$  and  $\longrightarrow$ , "Queueing Network Simulations of Computer Communication", IEEE Journal of Selected Areas in Communications, vol. 1, no. 1, Jan. 1984
- [11] and The Evolution of the Research Queueing Package", IBM Res. Rep. RC-10376, Feb. 1984
- [12] Tucci, S. and MacNair, E.A., "Implementation of Mean Value Analysis for Open, Closed Mixed Queueing Networks, "Computer Performance, vol.2, no.4, pp.233-239, Nov. 1982